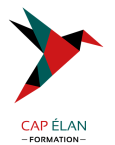

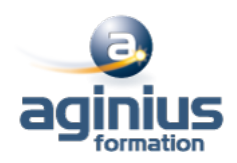

# **WORD - PERFECTIONNEMENT**

**Durée 2 jours Référence Formation 1-WD-PERF**

## **Objectifs**

Utiliser les styles pour automatiser la mise en forme des documents Gérer, hiérarchiser et mettre en page des documents longs Utiliser l'outil de publipostage Utiliser le mode "Révision" Créer des modèles et des formulaires

# **Participants**

Utilisateurs souhaitant maitriser Word dans ses fonctionnalités avancées

## **Pré-requis**

Avoir suivi et mis en pratique le stage Word niveau base ou remise à niveau ou avoir les connaissances équivalentes

### **Moyens pédagogiques**

Accueil des stagiaires dans une salle dédiée à la formation équipée d'un vidéo projecteur, tableau blanc et paperboard ainsi qu'un ordinateur par participant pour les formations informatiques.

Positionnement préalable oral ou écrit sous forme de tests d'évaluation, feuille de présence signée en demi-journée, évaluation des acquis tout au long de la formation.

En fin de stage : QCM, exercices pratiques ou mises en situation professionnelle, questionnaire de satisfaction, attestation de stage, support de cours remis à chaque participant.

Formateur expert dans son domaine d'intervention

Apports théoriques et exercices pratiques du formateur

Utilisation de cas concrets issus de l'expérience professionnelle des participants

Réflexion de groupe et travail d'échanges avec les participants

Pour les formations à distance : Classe virtuelle organisée principalement avec l'outil ZOOM.

Assistance technique et pédagogique : envoi des coordonnées du formateur par mail avant le début de la formation pour accompagner le bénéficiaire dans le déroulement de son parcours à distance.

#### **PROGRAMME**

#### - **Automatiser la mise en forme avec les styles**

Rappels sur la notion de styles Modification des styles prédéfinis Création de styles personnalisés Création de styles "en cascade" Ajout d'un style personnalisé à la galerie des styles par défaut Utilisation du "volet styles" Gestion des styles (import/export, suppression) Personnalisation des bordures de texte et d'arrière-plan Création d'un style de liste Utilisation des options avancées des styles de liste

#### **CAP ÉLAN FORMATION**

www.capelanformation.fr - Tél : 04.86.01.20.50 Mail : contact@capelanformation.fr Organisme enregistré sous le N° 76 34 0908834 [version 2023]

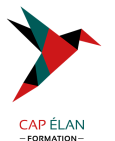

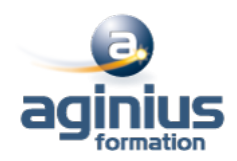

Association d'un style de liste avec un style de paragraphe

#### - **Mises en page complexes et outils de révision**

Utilisation des pages de garde Rappels sur les entêtes et pied de page Utilisation des sauts de page Utilisation des notes de bas de page, des lettrines Utilisation des différents types de sauts de section Création d'une orientation panachée (portrait/paysage/portrait) Décalage de la numérotation des pages Utilisation des entêtes et pieds de pages de sections Mise en colonne du texte Utilisation des signets et renvois Utilisation du suivi des modifications (mode révision) Affichage, acceptation ou refus des modifications Comparer, combiner plusieurs versions d'un document Protéger son document

#### - **Hiérarchiser et structurer les documents longs**

Utilisation du mode plan Hiérarchisation des paragraphes Détermination des titres Utilisation du volet de navigation Insertion et mise à jour d'une table des matières Modification des styles de la table des matières Insertion d'une table d'index, d'illustrations, de citations, de bibliographie Utilisation du document maitre

#### - **Le Publipostage**

Sélection de la source du publipostage (fichier Excel, carnet d'adresses Outlook, tableau Word) Création et gestion d'un fichier d'adresses Tri et filtre des destinataires Utilisation de l'onglet publipostage Intégration d'éléments variables (champs) Mise en forme des champs de fusion Générer un publipostage sur étiquettes ou enveloppes Insertion de règles (champs conditionnels) Le mode "Aperçu des résultats" Les différentes options de fusion

#### - **Les modèles et formulaires**

Utilisation des modèles prédéfinis Utilisation des Thèmes (couleurs, polices et effets) Création et enregistrement de ses propres modèles Création d'un modèle de formulaire avec champs de remplissage Utilisation et paramétrage des champs (listes, cases à cocher, dates) Protection d'un formulaire

# - **Faciliter le travail collaboratif (nouvelles versions)**

Coéditer un document

## **CAP ÉLAN FORMATION**

www.capelanformation.fr - Tél : 04.86.01.20.50 Mail : contact@capelanformation.fr Organisme enregistré sous le N° 76 34 0908834 [version 2023]

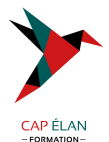

L'enregistrement automatique Les commentaires modernes

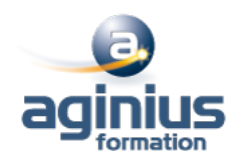

**CAP ÉLAN FORMATION** www.capelanformation.fr - Tél : 04.86.01.20.50 Mail : contact@capelanformation.fr Organisme enregistré sous le N° 76 34 0908834 [version 2023]